### **It is what it does**

**ROY KEENE** 

**Tcl 2016**

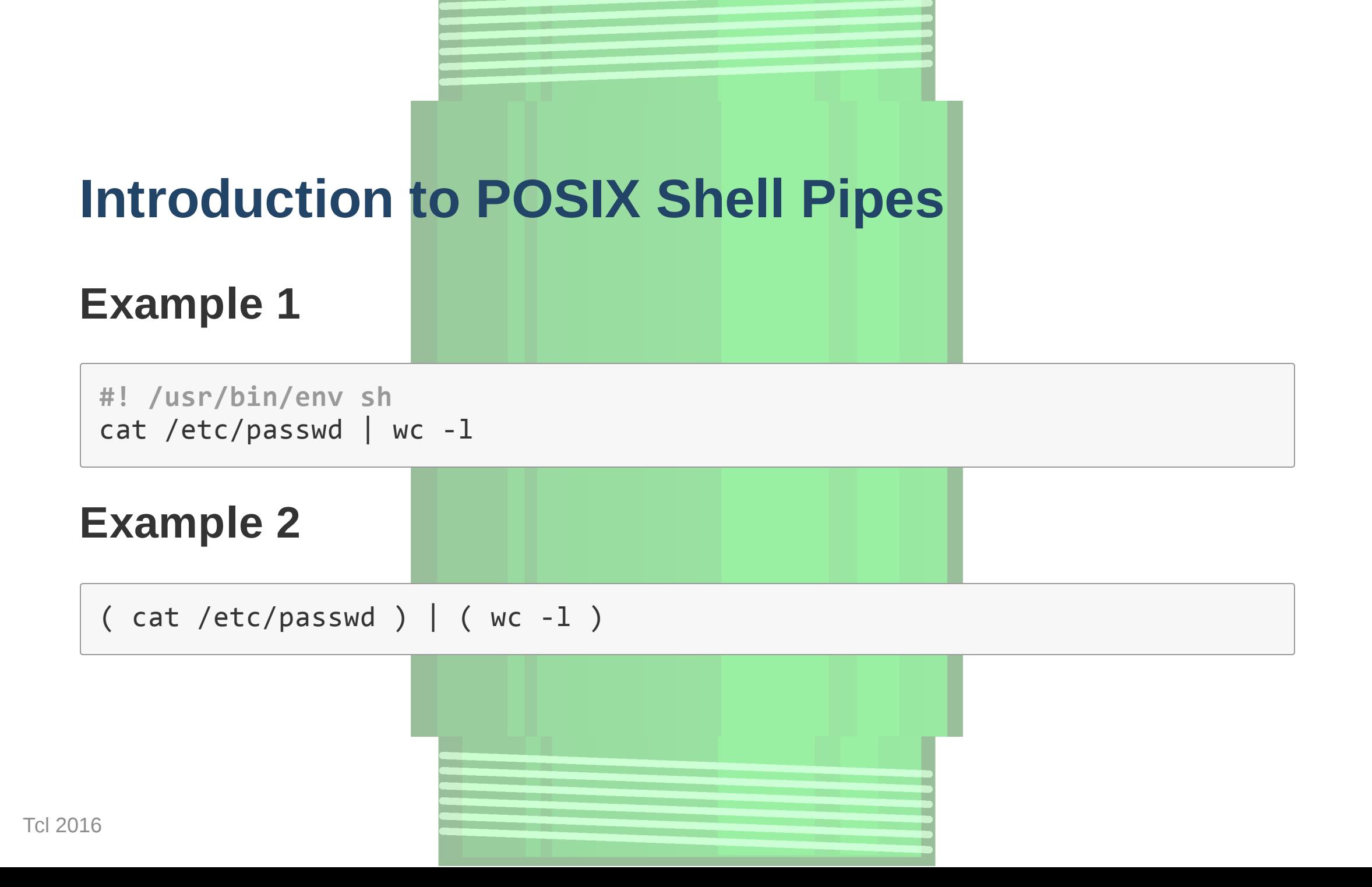

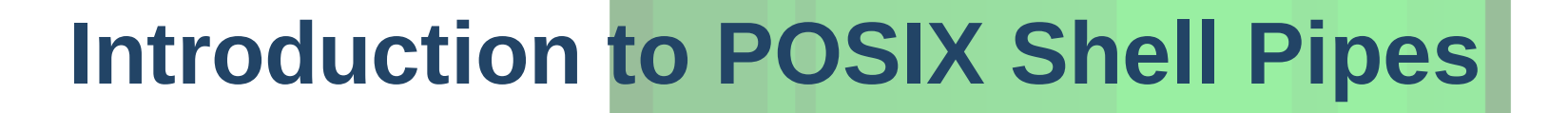

#### **Example 1**

**#!/usr/bin/envsh** cat /etc/passwd; echo test | wc-l

#### **Example 2**

(cat/etc/passwd;echotest)|(wc‐l)

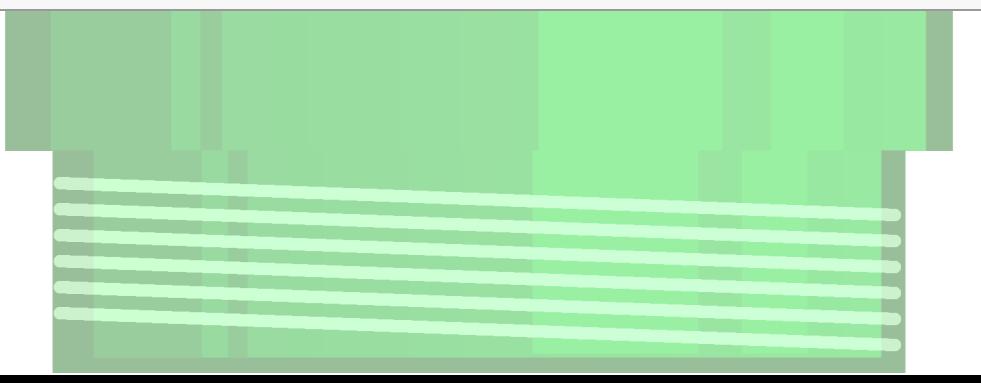

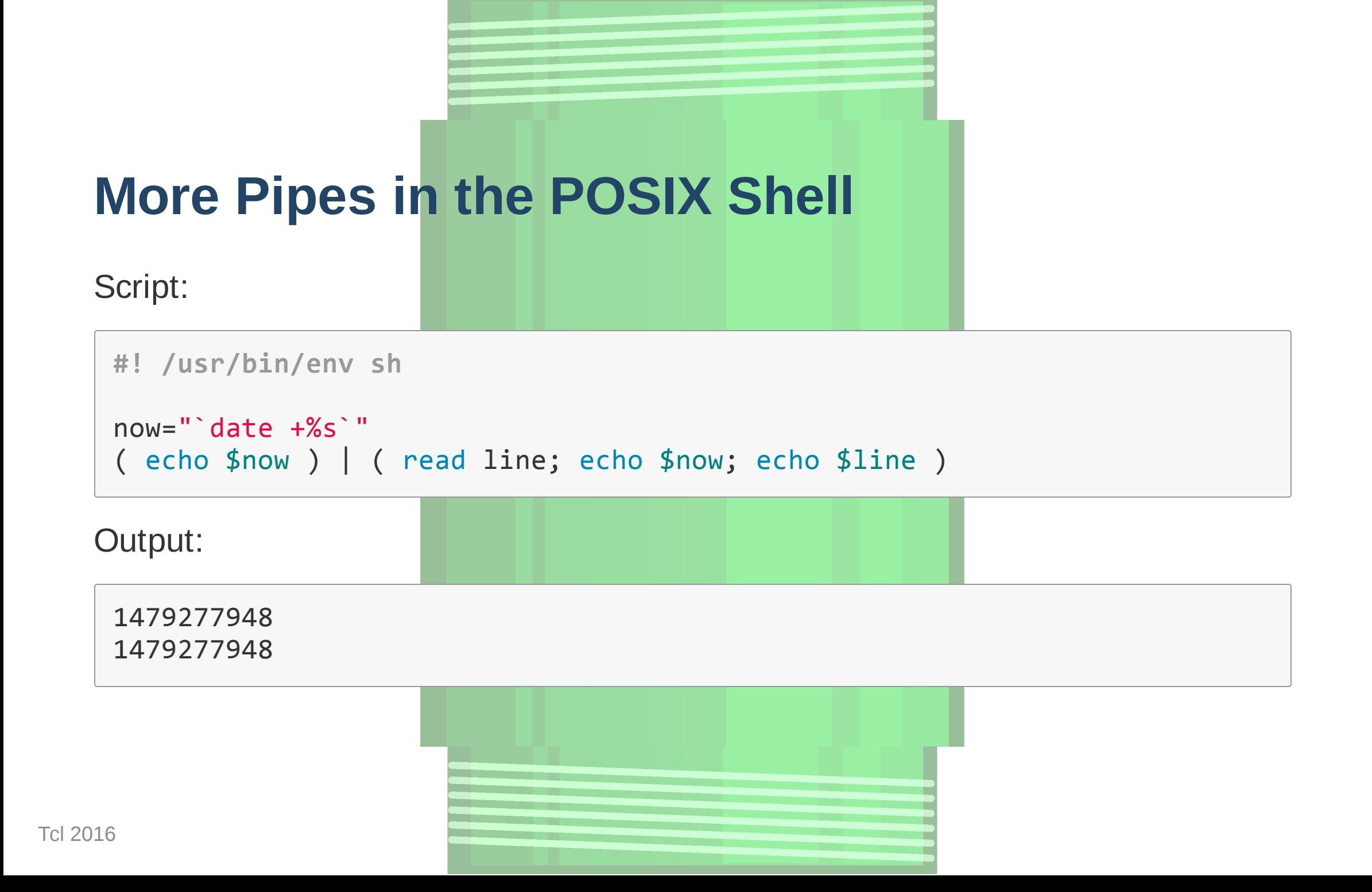

### **It is what it does**

Implements the same idioms from the POSIX shell in pure Tcl -- and more.

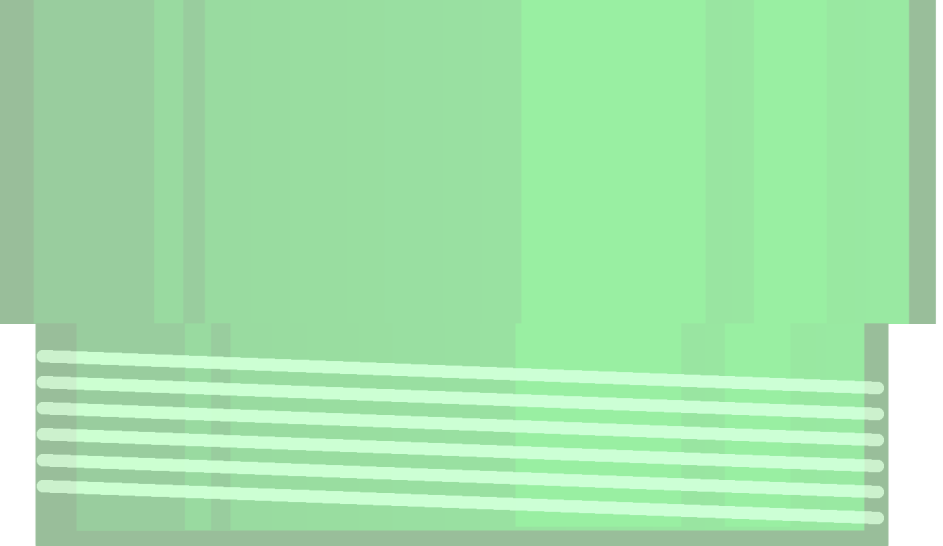

Tcl 2016

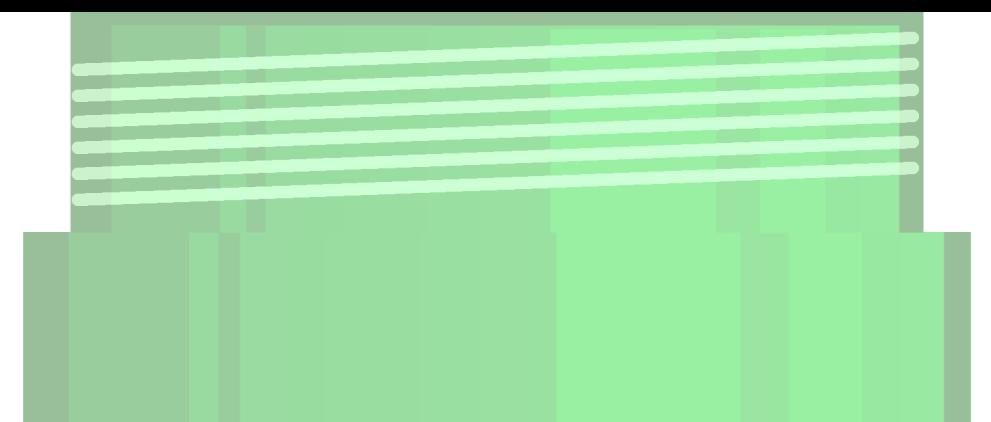

```
#! /usr/bin/env tclsh
```

```
set now [clock seconds]
pipethread::pipe{
       puts$outchan$now
}|{
       gets$inchanline;puts$now;puts$line
}
```
Output:

1479277948 1479277948

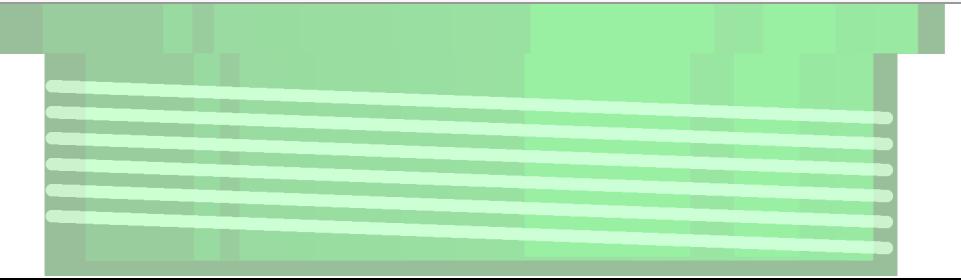

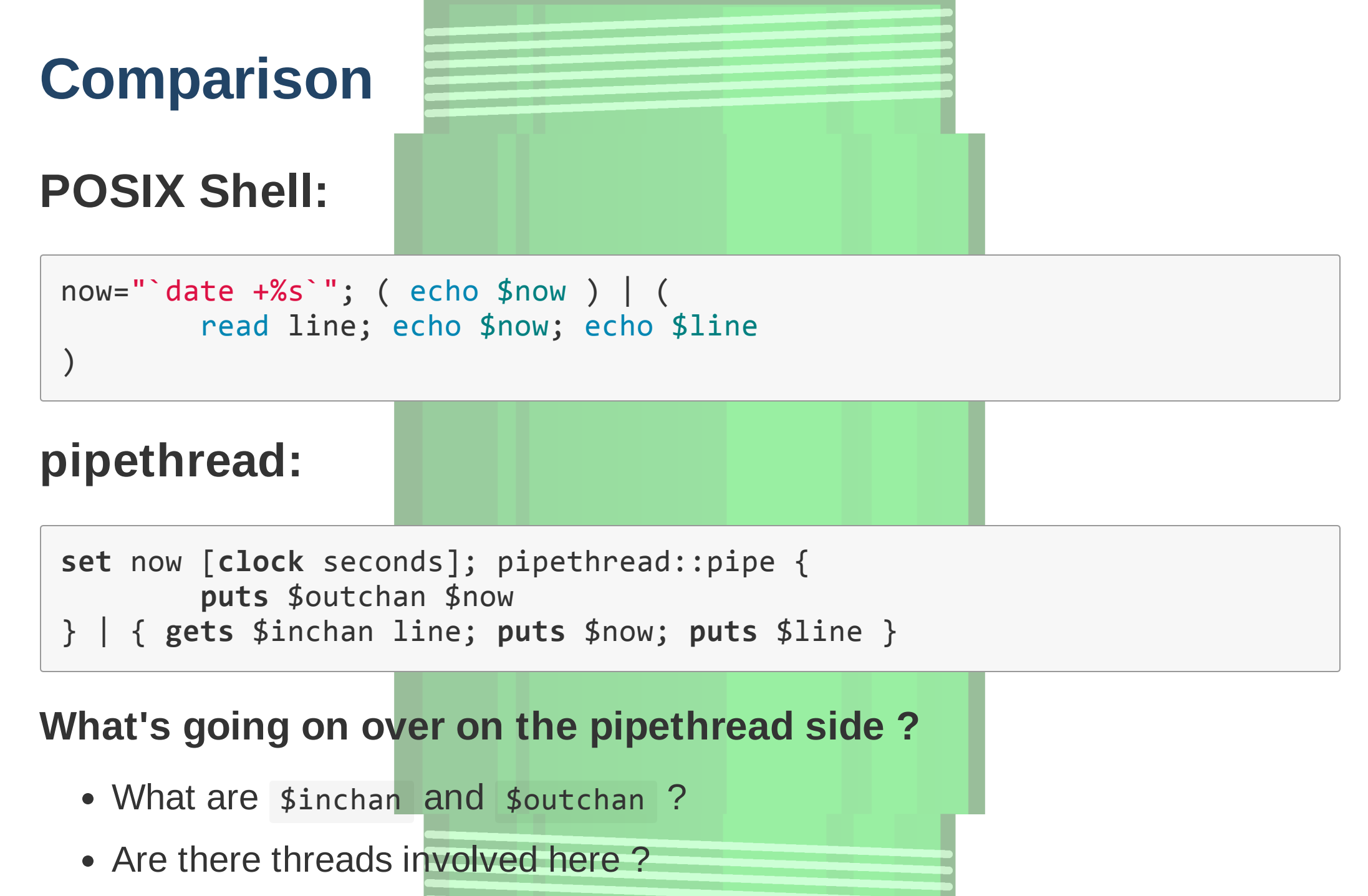

Tcl 2016

## **POSIX Shell: Multiprocessing**

#### ( echo hello ) | ( read salutation; echo \$salutation )

- $^{\wedge}$  process #1  $^{\wedge}$   $^{\wedge}$  process #2
	- \ -- pipe connecting stdout from process #1 to stdin for process #2

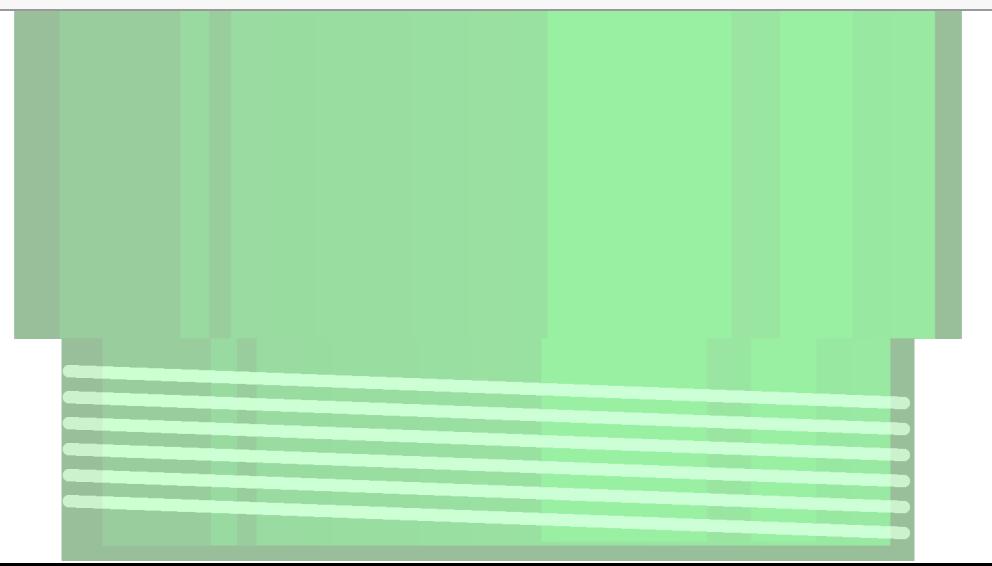

Tcl 2016

# **pipethread: Multithreading**

```
pipethread::pipe{
       # Thread #1
       puts $outchan hello
}|{;#<‐‐Pipeconnecting$outchan
    ; # from thread #1 to $inchan for thread #2
       # Thread #2
       gets $inchan salutation; puts $salutation
}
```
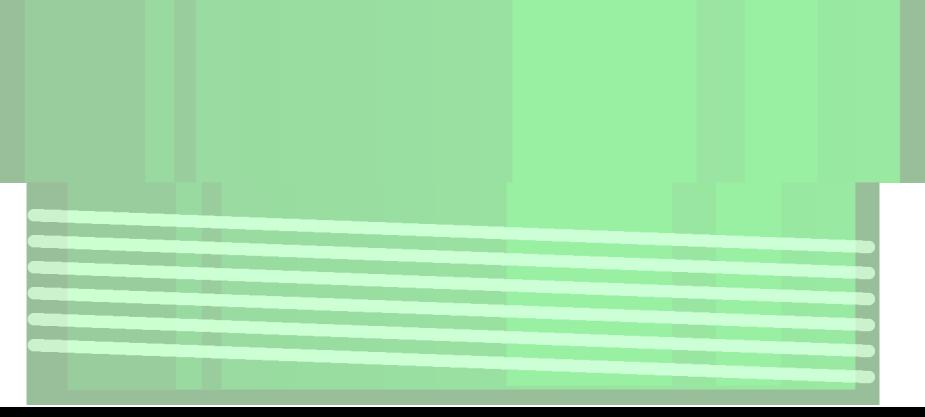

## **pipethread: inchan and outchan**

POSIX shell has stdin and stdout, pipethread has inchan and outchan. Simple !

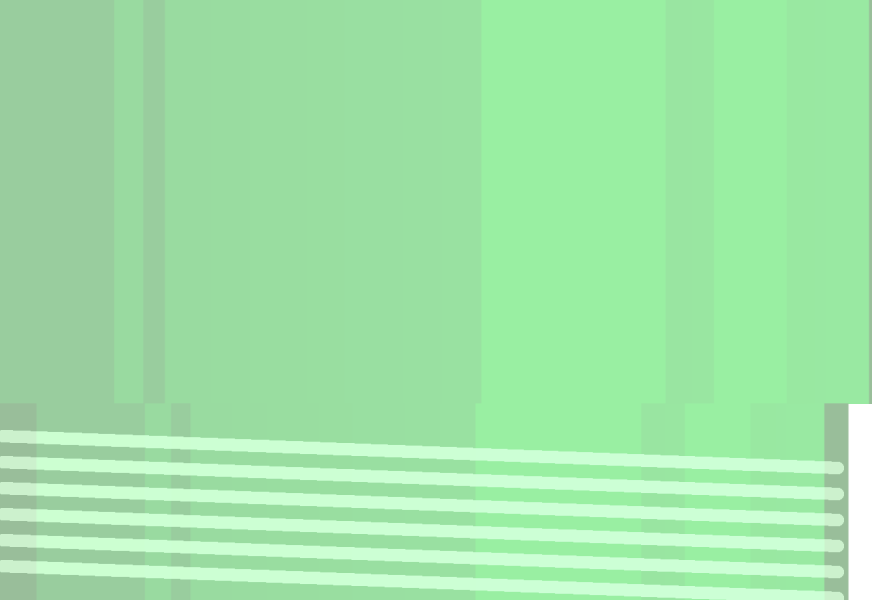

Tcl 2016

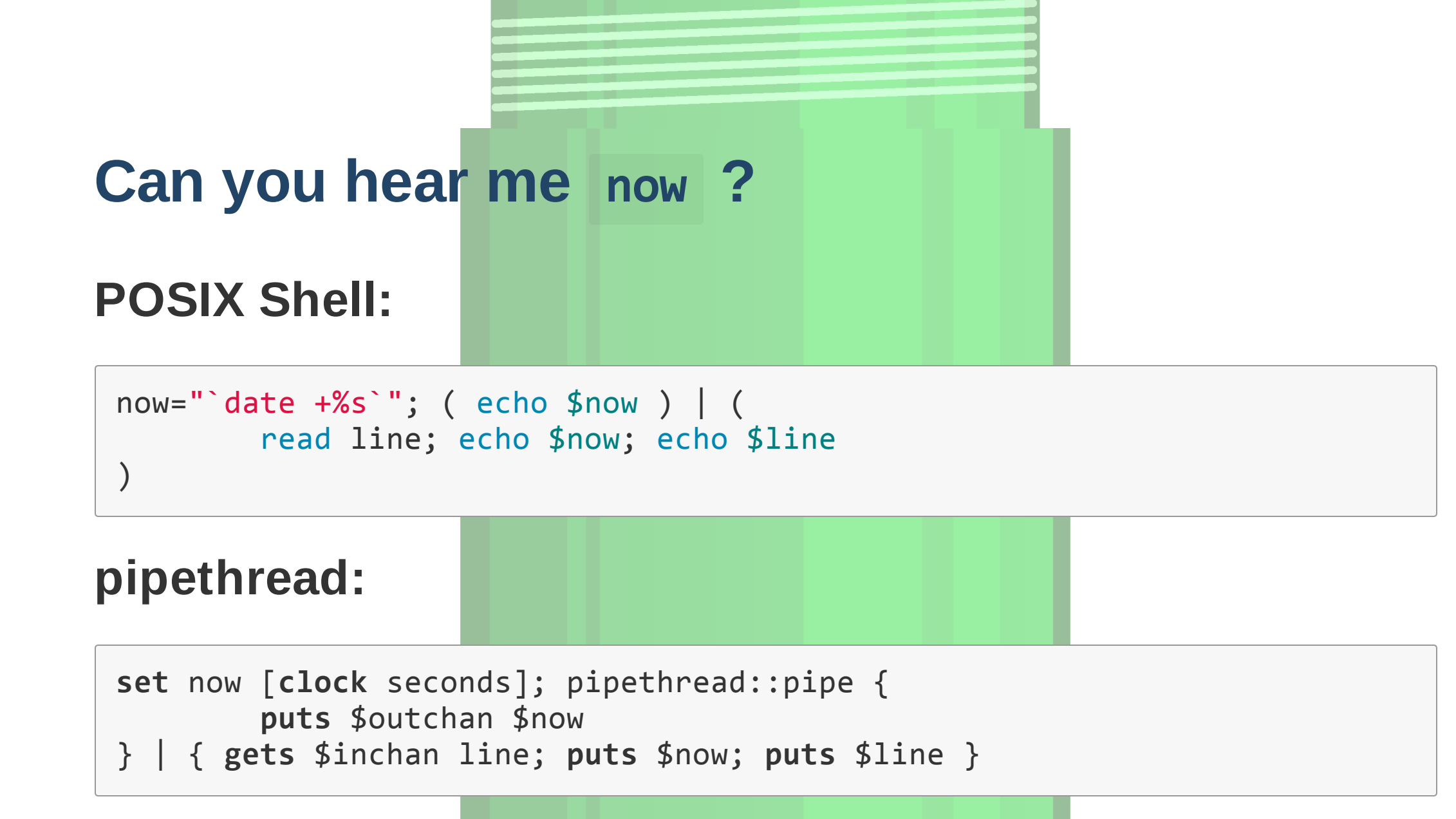

## **Closure on this subject**

The now variable is part of a closure. Kind of.

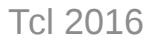

### **What now ?**

We can combine these ideas to form more complex structures.

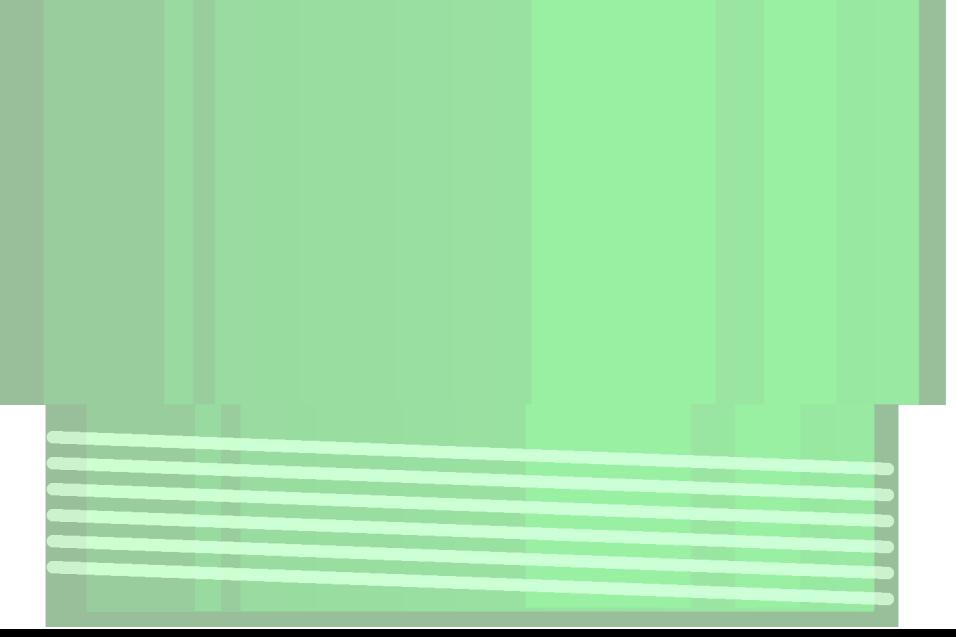

Tcl 2016

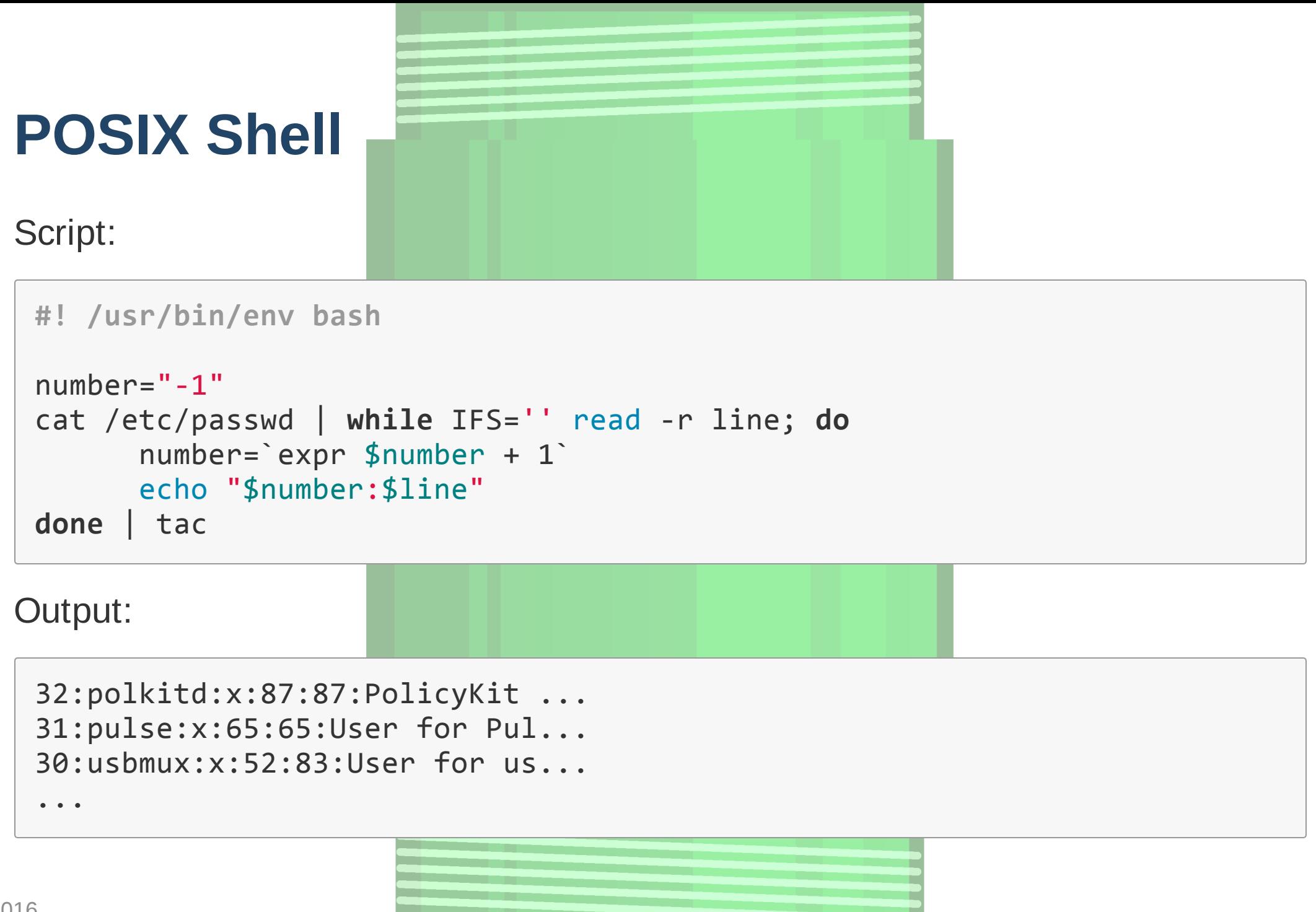

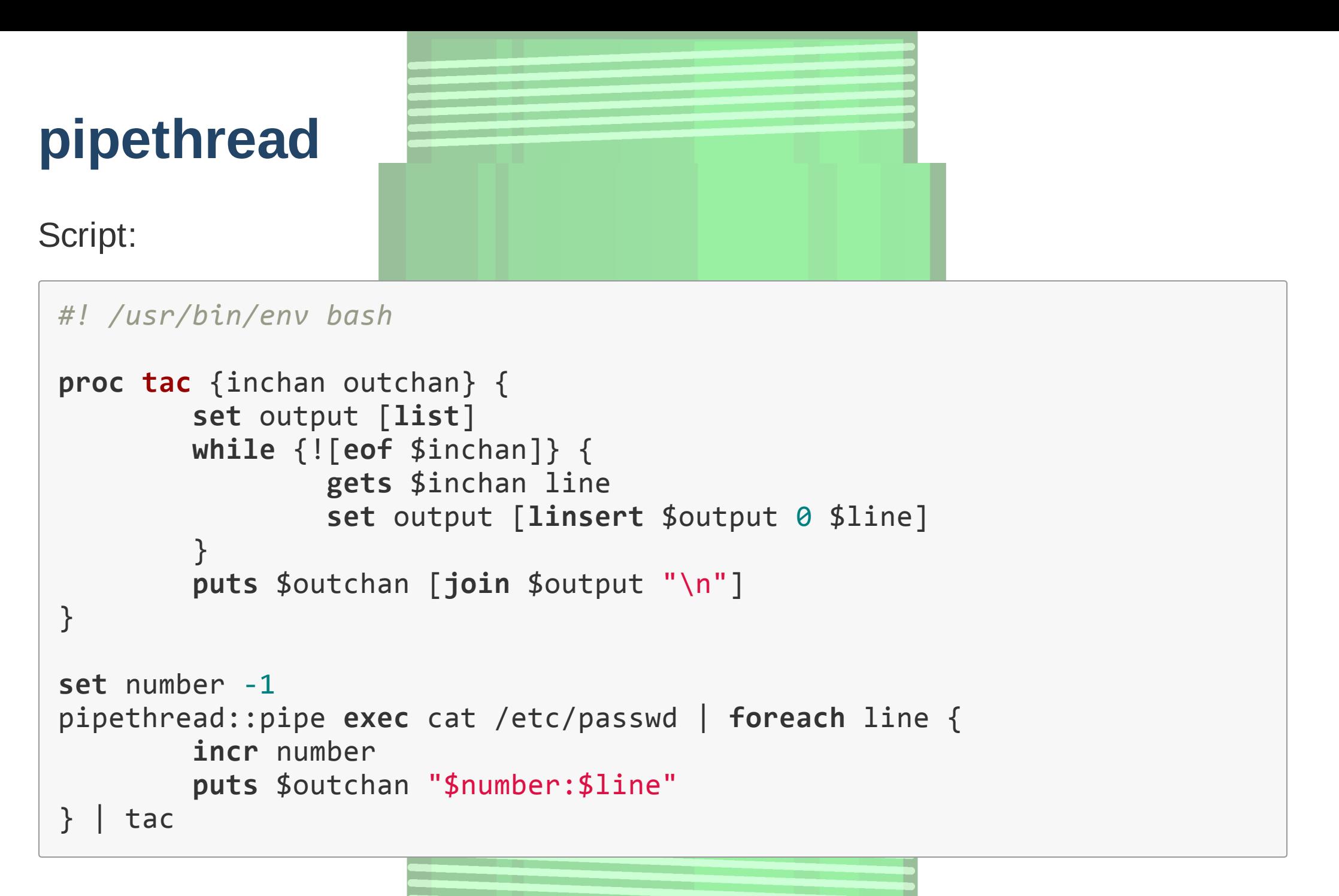

## **Case Studie**

### **These contrived example**

## **POSIX Shell**

```
whiletrue;do
       date +%s
       sleep 60
done|whilereadnow;do
       forvmIdin$(vmList);do
               ifapplicableSnapshot$vmId$now;then
                       echo takeSnapshot $vmId $now
               fi
       done
done | while read command vmId now; do
       takeSnapshot --vm $vmId --id $now
       echo uploadSnapshots $vmId
done|whilereadcommandvmId;do
       uploadSnapshots "${vmId}"
done
```

```
pipethread::pipe{
       while true {
               puts$outchan[clockseconds]
               flush$outchan
               after60000
       }
}|foreachnow{
       foreach vmId [vmList] {
               if {[applicableSnapshot $vmId $now]} {
                       puts $outchan [list takeSnapshot $vmId $now]
               }
       }
}|foreachline{
       setvmId[lindex$line1]
       takeSnapshots $vmId
       puts $outchan [list uploadSnapshot $vmId]
}|foreachline{
       setvmId[lindex$line1]
       takeSnapshots $vmId
}
```
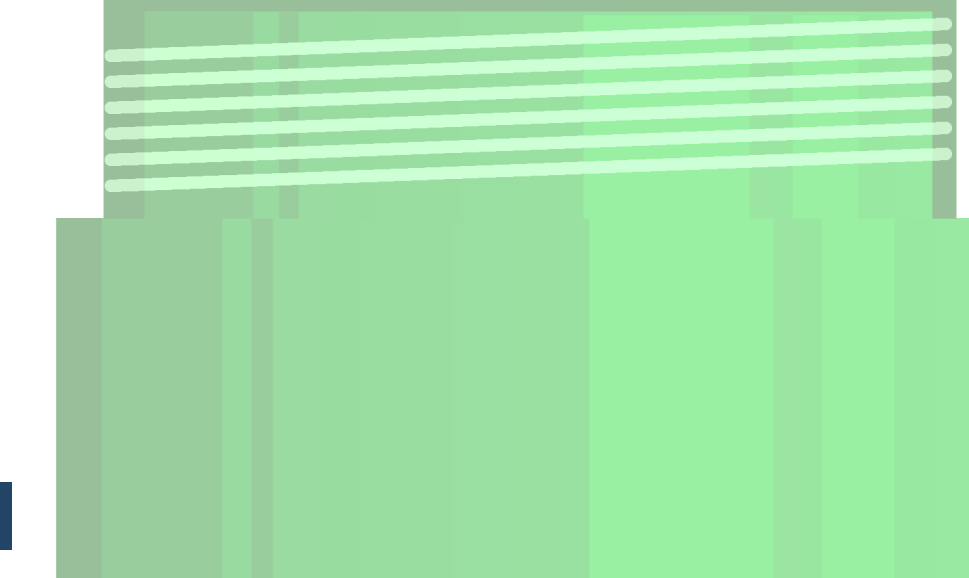

### **POSIX Shell**

ceph‐‐watch|**while**IFS=''read‐rline;**do** # spend a lot of time parsing the data **done**|**while**IFS=''read‐rsql;**do** # Use "sqlite3" to update a database in # a single transaction

**done**

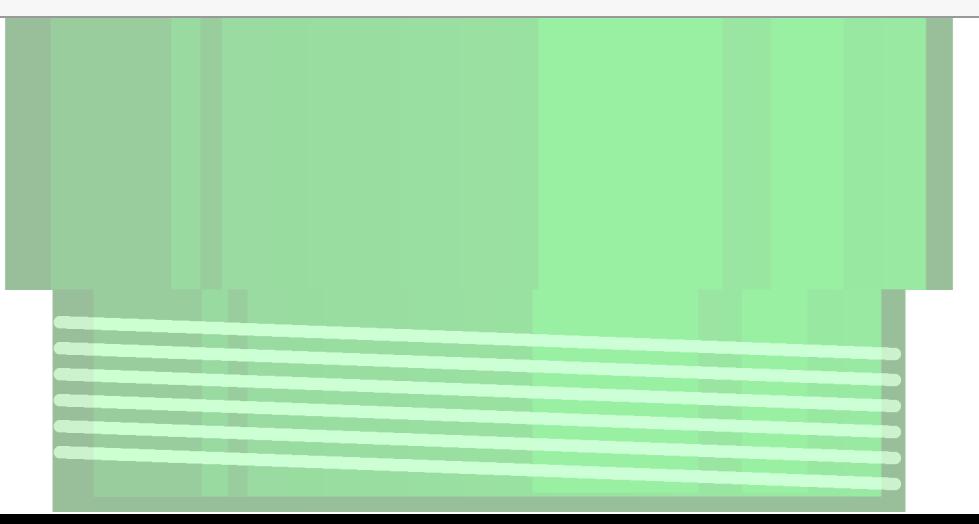

Tcl 2016

```
sqlite3 db ...
pipethread::pipeexecceph‐‐watch|foreachline{
      #Parsethedata‐‐noweasierinTcl
}|foreachinfoDict{
      unset‐nocomplaininfo
      arraysetinfo$infoDict
      db transaction \{#MucheasiertodealwithSQLasacompletely
             #differentstagewithaTclarray
             dbeval{...}
       }
}
```
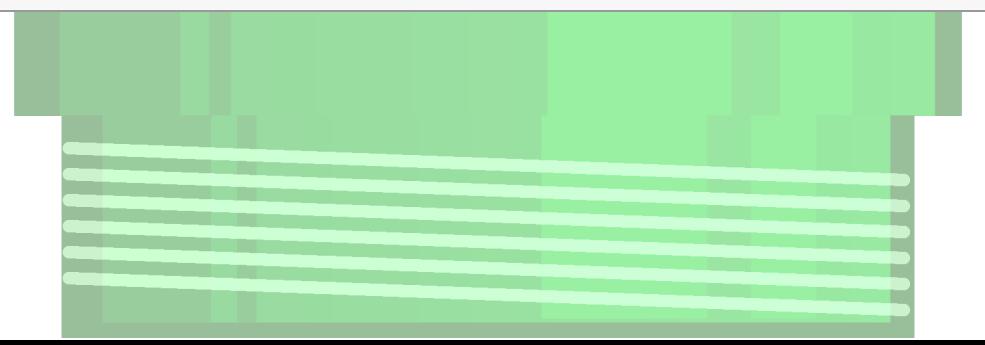

Tcl 2016

## **Our princess is in another castle**

pipethread supports a different kind of mode -- the asyncronous mode.

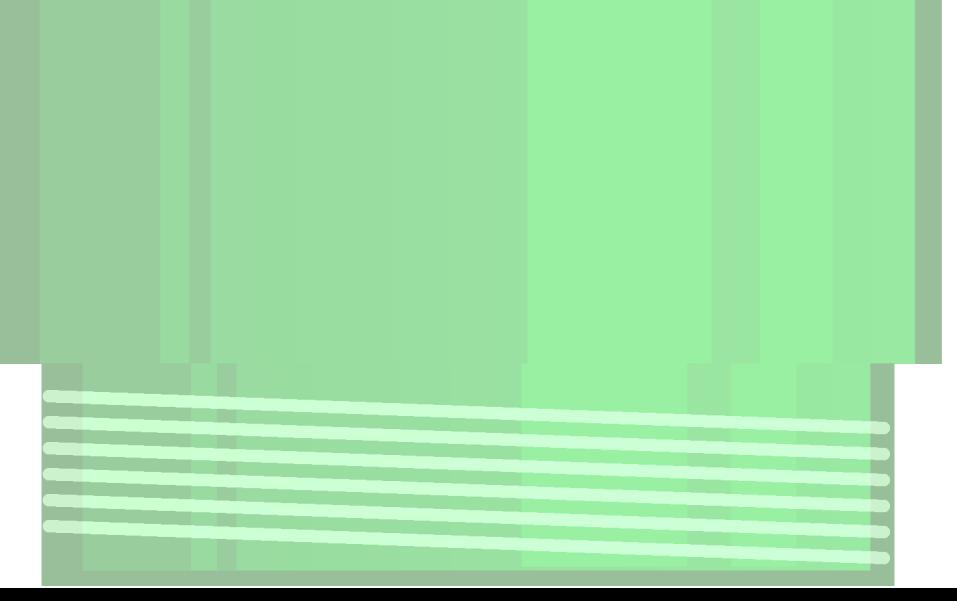

Tcl 2016

## **Asyncronous pipethread**

```
proc newConnection {sock addr port} {
        pipethread::pipe -inchan $sock -outchan $sock \
            -async [list close $sock] -- foreach cmd {
                switch -exact -- $cmd {
                        "hello" {
                                puts$outchan"Hi!"
                        }
                        "quit" {
                                break
                        }
                }
        }|foreachline{
                puts $otuchan "[string length $line]:$line"
        }
}
socket - server newConnection 3030
vwait forever
```
## **One more thing...**

pipethread::pipe -inchan \$sock -outchan \$sock {...} | {...}

Looks simple... but threads can't share channels.

Tcl 2016

## **One more thing, again...**

### **A tale of two loops**

```
pipethread::pipe{
       for{setidx0}{1}{incridx}{
              puts $outchan $idx
       }
}|foreachline{
       puts$line
       after1000
}
```
#### **Enter pipethread::infiniteBuffer**

## **Thank You !**

For more information, see the pipethread Fossil repository: <https://chiselapp.com/user/rkeene/repository/pipethread/>

Wiki:

<http://wiki.tcl.tk/pipethread>

# **Questions ?**